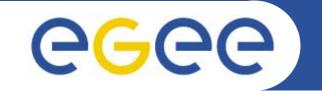

# An overview of the EGEE project and middleware

Mike Mineter mjm@nesc.ac.uk

www.eu-egee.org

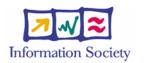

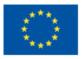

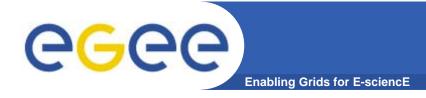

### Contents

- What is EGEE?
  - Goals
  - Status
  - Activities
- Grid services: gLite 3.0
- GILDA the grid we will use in practicals
- Sources of further information

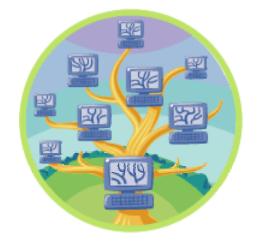

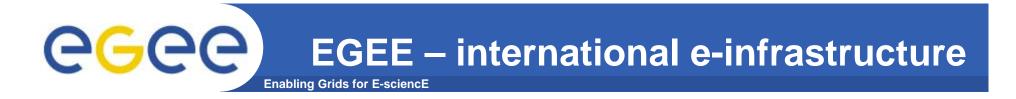

### A four year programme:

- Build, deploy and operate a consistent, robust a large scale production grid service that
  - Links with and build on national, regional and international initiatives
- Improve and maintain the middleware in order to deliver a reliable service to users
- Attract new users from research and industry and ensure training and support for them

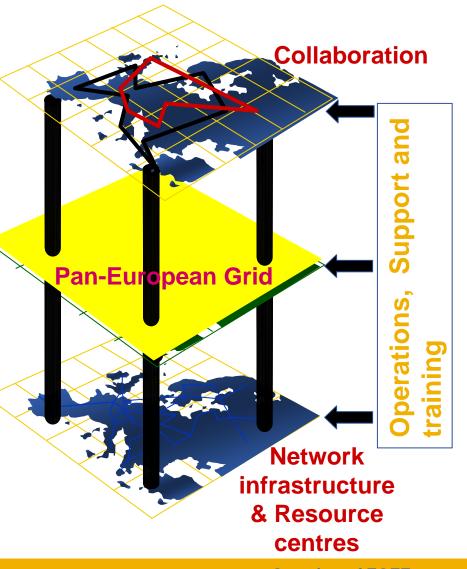

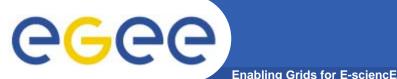

### **EGEE** Mission

### Infrastructure

- Manage and operate production Grid for European Research Area
- Interoperate with e-Infrastructure projects around the globe
- Contribute to Grid standardisation efforts
- Support applications from diverse communities
  - High Energy Physics
  - Biomedicine
  - Earth Sciences
  - Astrophysics
  - Computational Chemistry
  - Fusion
  - Geophysics
  - Finance, Multimedia
  - ...
- Business
  - Forge links with the full spectrum of interested business partners
- + Disseminate knowledge about the Grid through training
- + Prepare for sustainable European Grid Infrastructure

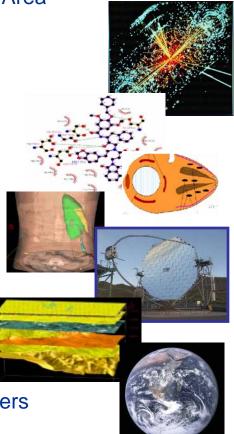

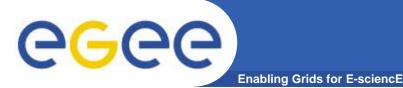

### In the first 2 years EGEE

- Established production quality sustained Grid services
  - 3000 users from at least 5 disciplines
  - Goal was to integrate 50 sites into a common infrastructure → currently 180
  - offer 5 Petabytes (10<sup>15</sup>) storage
- Demonstrated a viable general process to bring other application communities on board
- Secured a second phase from April 2006

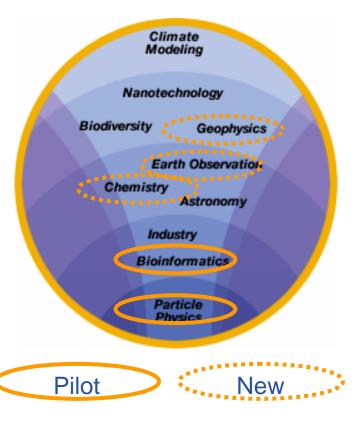

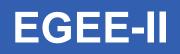

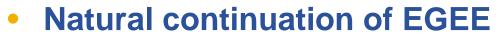

- Expanded consortium
- Emphasis on providing an infrastructure

Enabling Grids for E-sciencE

- $\rightarrow$  increased support for applications
- → interoperate with other infrastructures
- → more involvement from Industry
- SA: service activities
  - establishing operations
- NA: network activities
  - supporting VOs
- JRA: "joint research activities"
  - e.g. hardening middleware

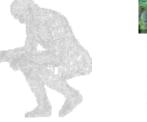

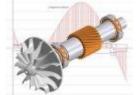

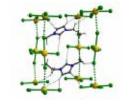

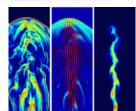

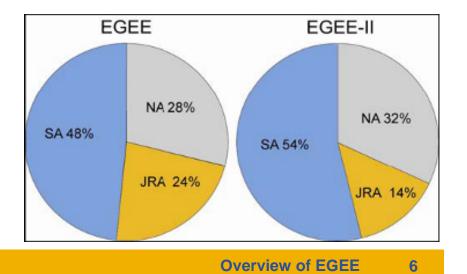

EGEE-II INFSO-RI-031688

**eGee** 

## Grid Operations

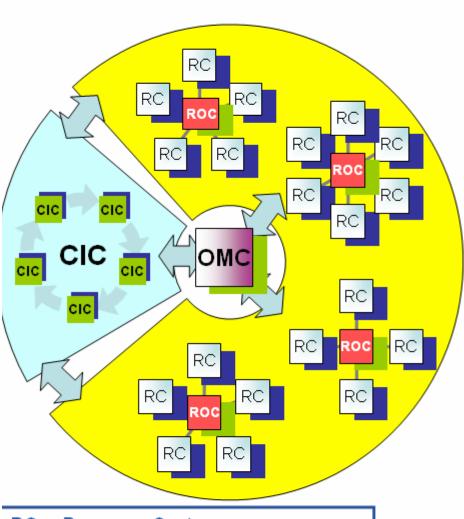

Enabling Grids for E-sciencE

•

**3GCCC** 

RC = Resource Centre ROC = Regional Operations Centre CIC = Core Infrastructure Centre OMC = Operations Management Centre

- CICs act as a single Operations Centre
  - Operational oversight (grid operator) responsibility
  - rotates weekly between CICs
  - Report problems to ROC/RC
  - ROC is *responsible* for ensuring problem is resolved
  - ROC oversees regional RCs
- ROCs responsible for organising the operations in a region
  - Coordinate deployment of middleware, etc
- CERN coordinates sites not associated with a ROC
- Global Grid User Support

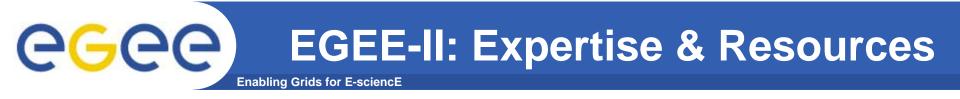

- More than 90 partners
- 32 countries
- 12 federations
- Major and national Grid projects in Europe, USA, Asia

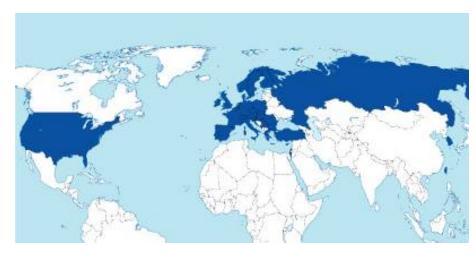

- + 27 countries through related projects:
  - BalticGrid
  - SEE-GRID
  - EUMedGrid
  - EUChinaGrid
  - EELA

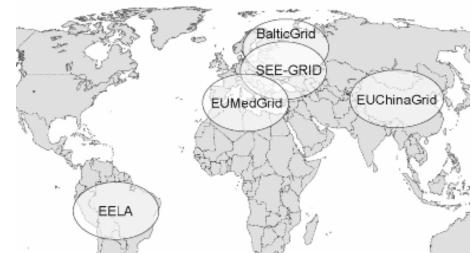

### Related projects: infrastructure, engineering, education

| Name           | Description                                                                              |  |  |
|----------------|------------------------------------------------------------------------------------------|--|--|
| BalticGrid     | EGEE extension to Estonia, Latvia, Lithuania                                             |  |  |
| EELA           | EGEE extension to Brazil, Chile, Cuba, Mexico, Argentina                                 |  |  |
| EUChinaGRID    | EGEE extension to China                                                                  |  |  |
| EUMedGRID      | EGEE extension to Malta, Algeria, Morocco, Egypt, Syria, Tunisia, Turkey                 |  |  |
| ISSeG          | Site security                                                                            |  |  |
| elRGSP         | Policies                                                                                 |  |  |
| ETICS          | Repository, Testing                                                                      |  |  |
| OMII-Europe    | to provide key software components for building e-infrastructures;                       |  |  |
| BELIEF         | Digital Library of Grid documentation, organisation of workshops, conferences            |  |  |
| BIOINFOGRID    | Biomedical                                                                               |  |  |
| Health-e-Child | Biomedical – Integration of heterogeneous biomedical information for improved healthcare |  |  |
| ICEAGE         | International Collaboration to Extend and Advance Grid Education                         |  |  |

**eGee** 

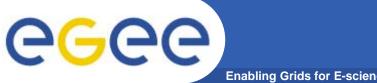

### The EGEE Virtuous Cycle

Enabling Grids for E-sciencE

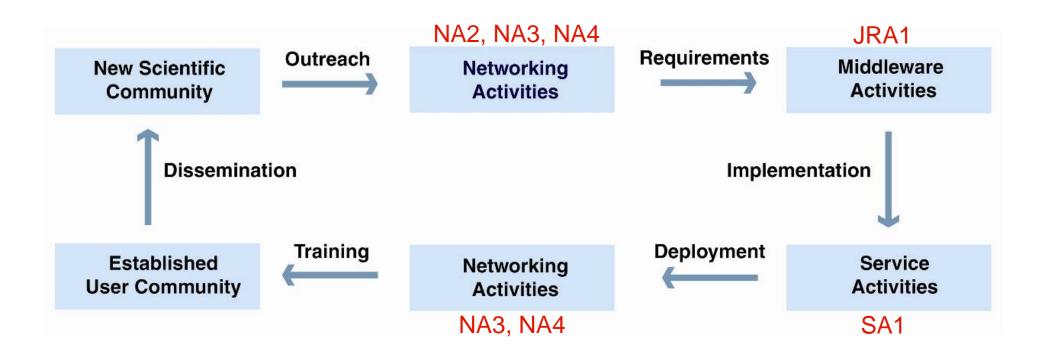

### **Building effective user communities**

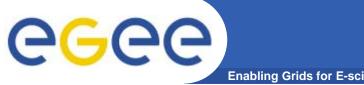

### **Training courses**

**Enabling Grids for E-sciencE** 

http://www.egee.nesc.ac.uk/schedreg 

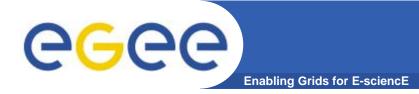

## **Grid services**

### How can EGEE middleware support collaboration and resource sharing within and between many diverse VO's ?

Overview of EGEE 12

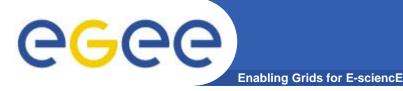

### **Grid Middleware**

## • When using a PC or workstation you

- Login with a username and password ("Authentication")
- Use rights given to you ("Authorisation")
- Run jobs
- Manage files: create them, read/write, list directories
- Components are linked by a bus
- Operating system
- One admin domain

- When using a Grid you
  - Login with digital credentials ("Authentication")
  - Use rights given you ("Authorisation")
  - Run jobs
  - Manage files: create them, read/write, list directories
- Services are linked by the Internet
- Middleware
- Many admin domains

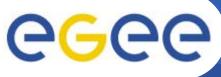

### **Typical current grid**

Enabling Grids for E-sciencE

- Grid middleware runs on each shared resource
  - Data storage
  - (Usually) batch queues on pools of processors
- Users join VO's
- Virtual organisation negotiates with sites to agree access to resources
- Distributed services (both people and middleware) enable the grid, allow single sign-on

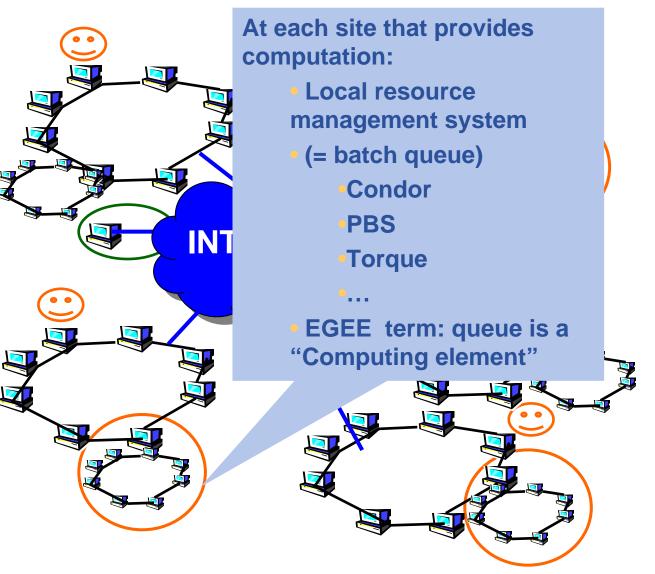

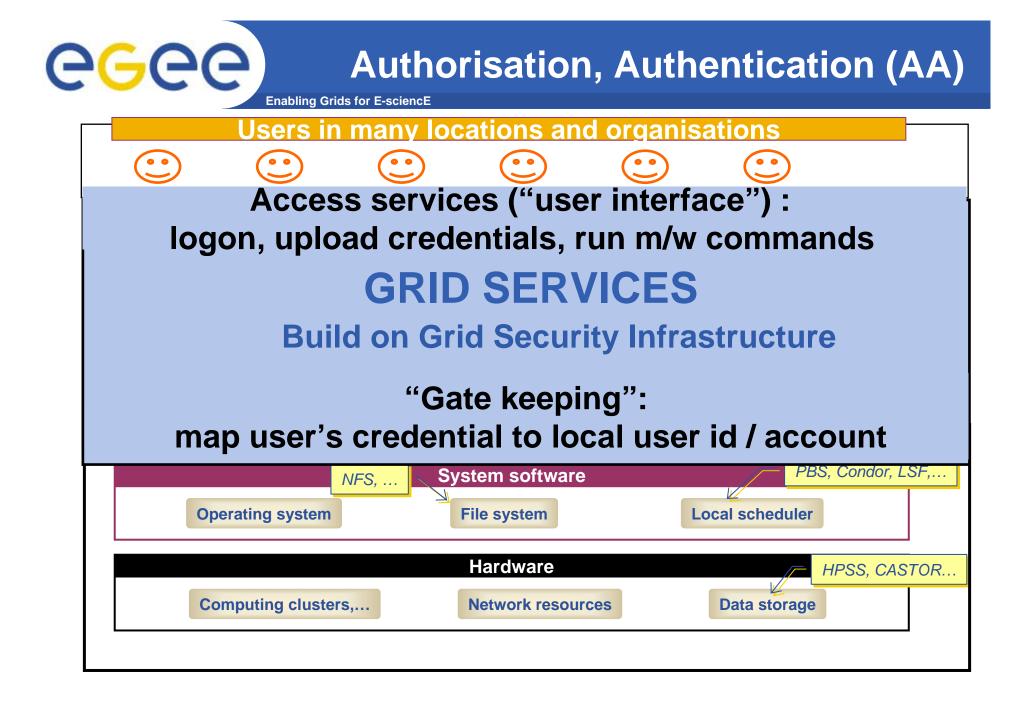

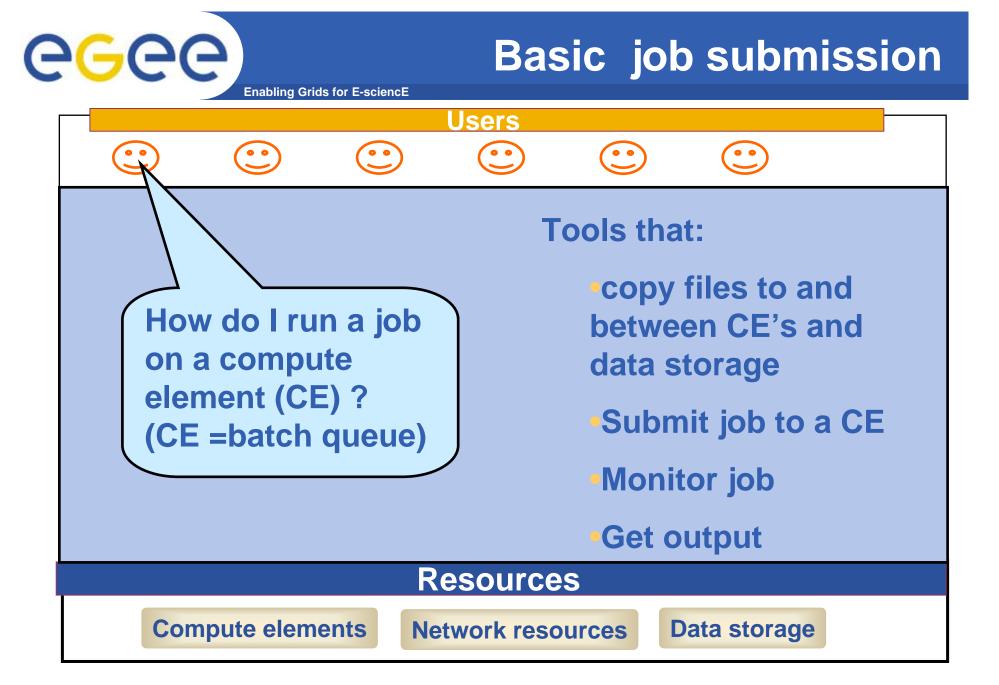

### Information service (IS)

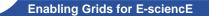

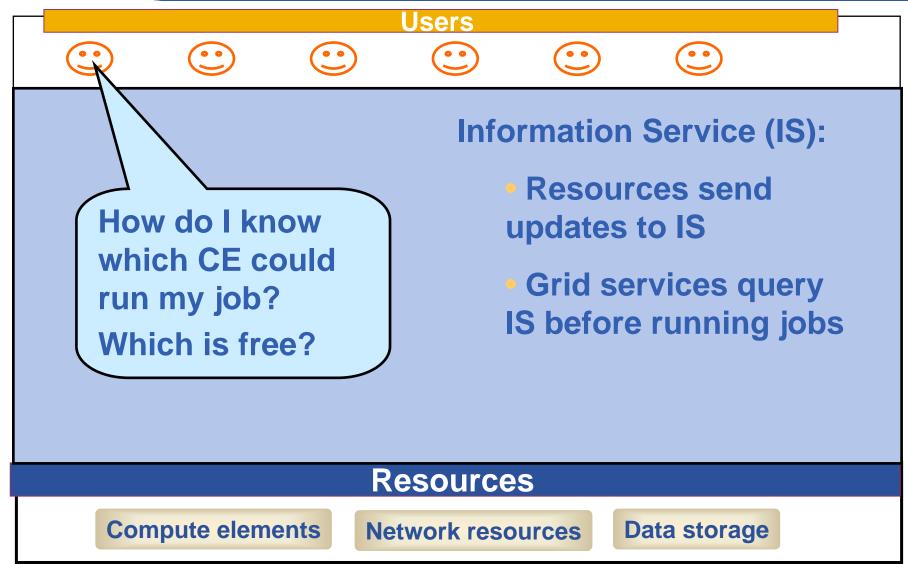

EGEE-II INFSO-RI-031688

**eGee** 

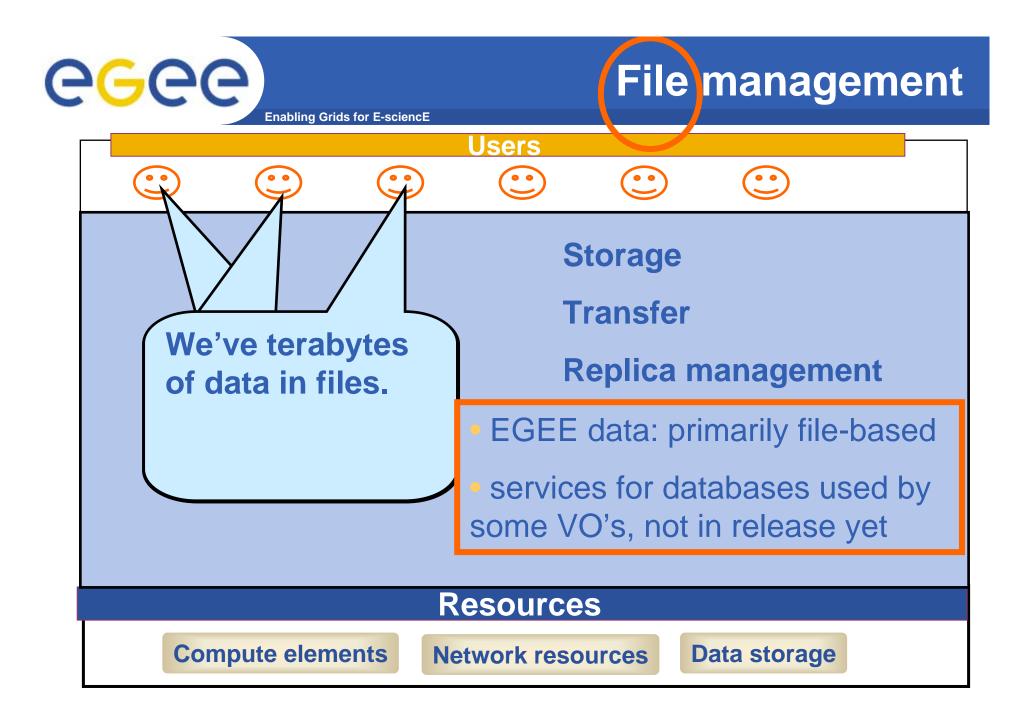

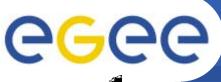

### **Main components**

Enabling Grids for E-sciencE

User Interface (UI):

The place where users logon to the Grid

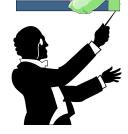

**Resource Broker (RB)**: Matches the user requirements with the available resources on the Grid

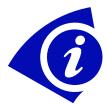

Information System: Characteristics and status of CE and SE (Uses "GLUE schema")

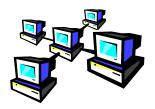

**Computing Element (CE)**: A batch queue on a site's computers where the user's job is executed

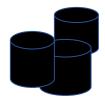

<u>Storage Element (SE)</u>: provides (large-scale) storage for files

### **Current production middleware**

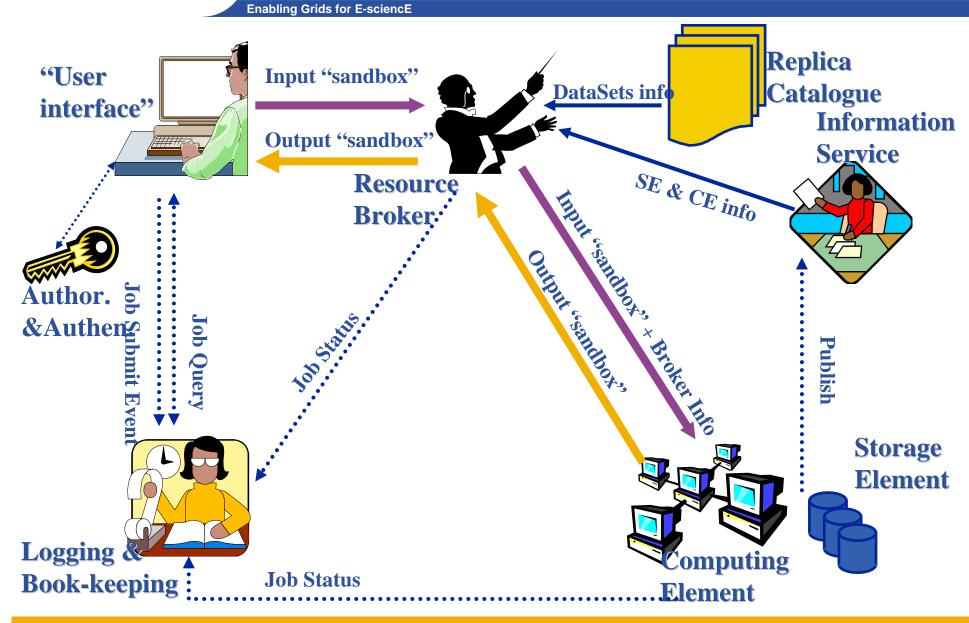

EGEE-II INFSO-RI-031688

**eGee** 

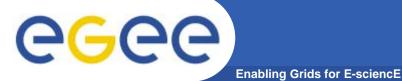

•Submit job to grid via the "resource broker (RB)",

•glite\_job\_submit *my.jdl Returns a "job-id" used to monitor job, retrieve output* 

### Example JDL file

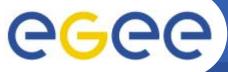

### Who provides the resources?!

Enabling Grids for E-sciencE

| <u>Service</u>                   | <u>Provider</u>       | Note                                                                           |
|----------------------------------|-----------------------|--------------------------------------------------------------------------------|
| <u>Access service</u>            | User / institute / VO | Computer with client software                                                  |
| <u>Resource Broker</u><br>(RB)   | VO                    |                                                                                |
| Information System               | Grid operations       |                                                                                |
| <u>Computing Element</u><br>(CE) | VOs                   | Scalability requires<br>that VOs provide<br>resources to match<br>average need |
| <u>Storage Element</u><br>(SE)   | VOs                   |                                                                                |

"VO": virtual organisation

"Grid operations": funded effort

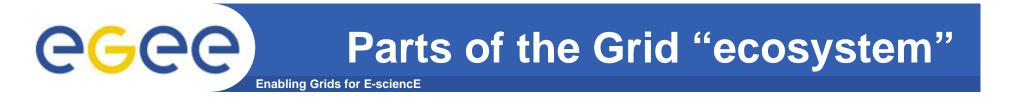

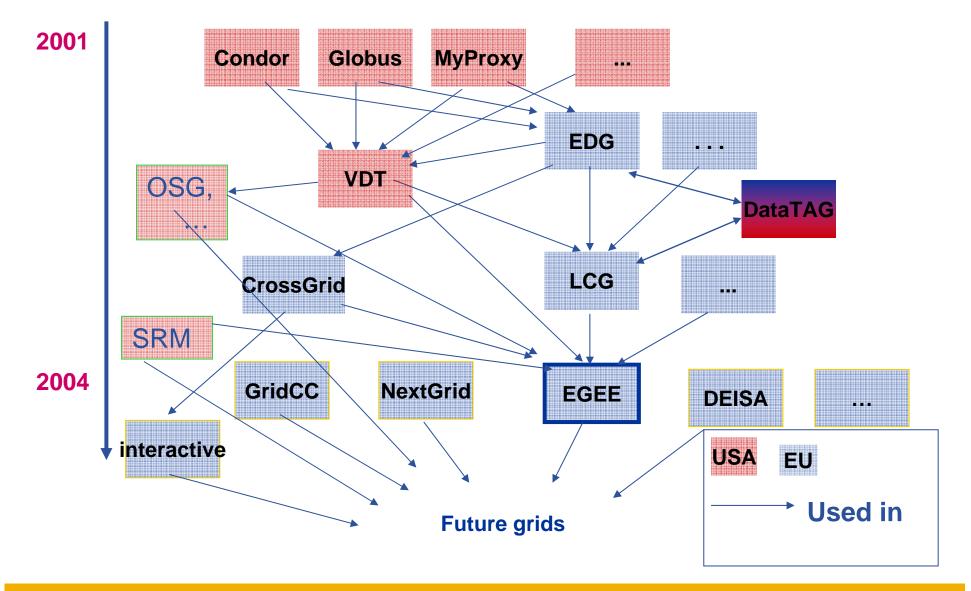

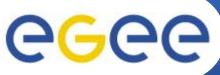

- Enabling Grids for E-sciencE
- Runs on various Linux releases
  - "Scientific Linux" most common
  - Ports to other Operating Systems in progress
- Being deployed on EGEE production Grid now
- History
  - During last 2 years, some new services were created in releases of new middleware, up to gLite 1.5, has been in pre-production use
  - A subset of these is deployed with some of the previous middleware (LCG 2.7)
    - All components already in LCG 2.7.0 plus upgrades
      - this already includes new versions of VOMS, R-GMA and FTS
    - The Workload Management System (with LB, CE, UI) of gLite 1.5.0

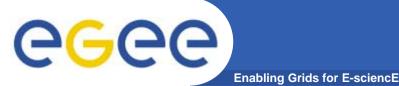

- Converge from LCG and gLite to a single middleware stack called gLite. The first version is gLite 3.0.0
  - Process controlled by the Technical Coordination Group
  - gLite 1.5.0 and LCG 2.7.0 have been the last independent releases
- Components in gLite 3.0.0
  - Certified:
    - All components already in LCG 2.7.0 plus upgrades
      - this already includes new versions of VOMS, R-GMA and FTS
    - The Workload Management System (with LB, CE, UI) of gLite 1.5.0
  - Tested to some degree and with limited deployment support:
    - The DGAS accounting system
    - Data management tools as needed by the Biomed community
      - Hydra, AMGA, secure access to data

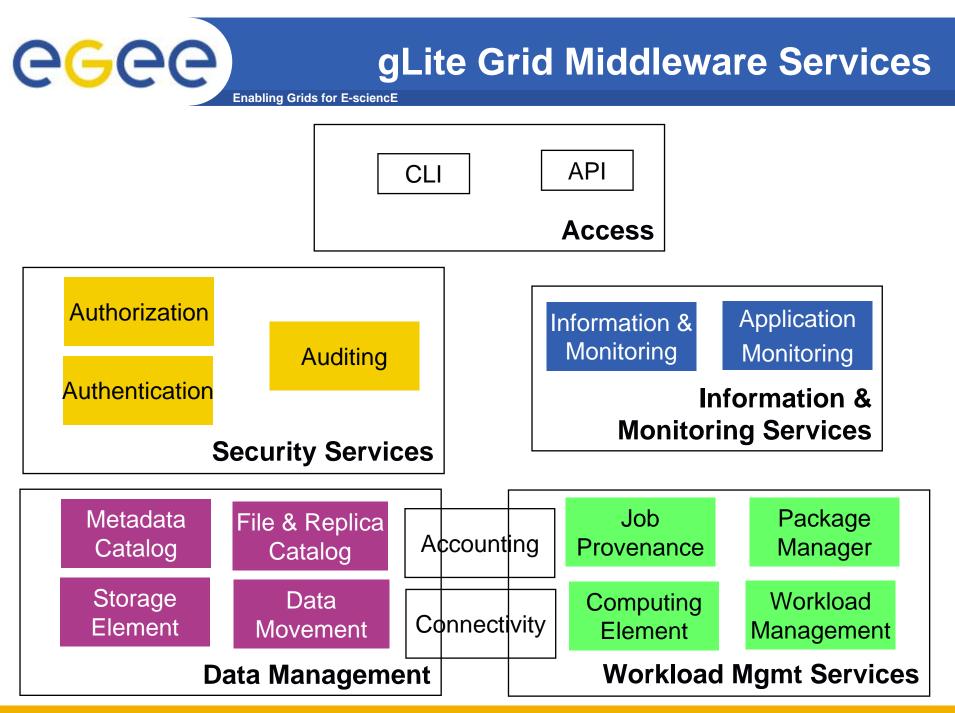

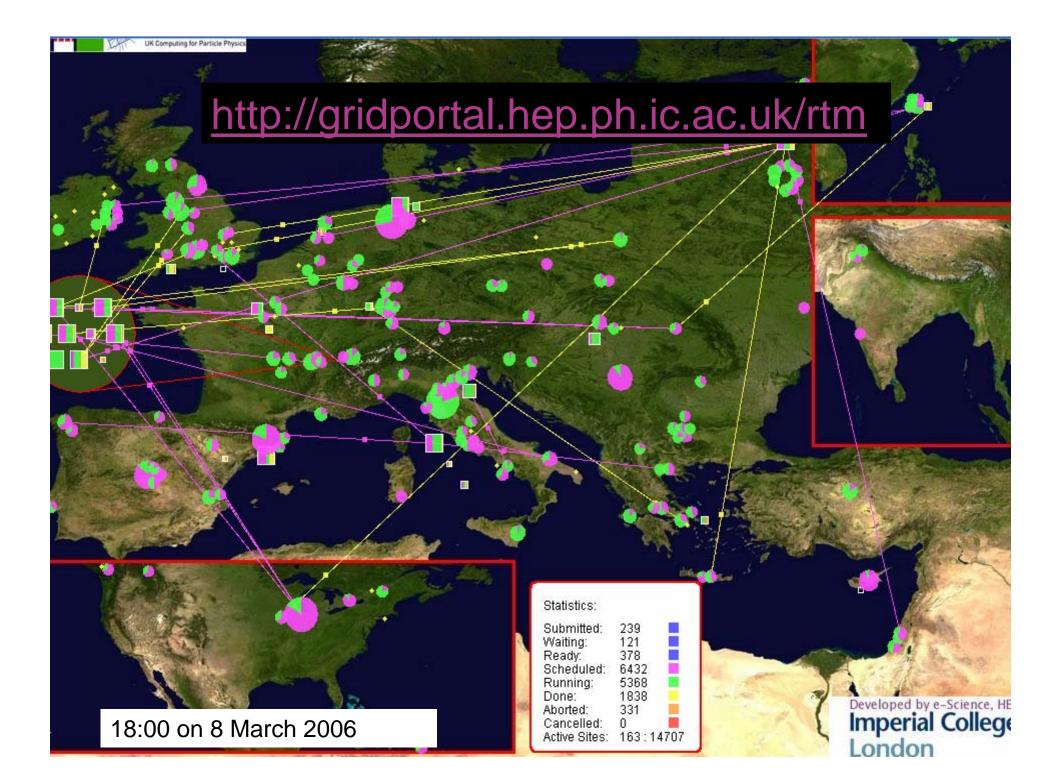

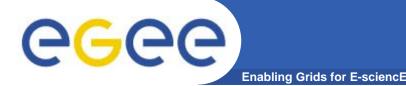

### t-Infrastructure

- Why t-infrastructure?
  - Training is necessary!
  - e-Infrastructure for production
  - t-Infrastructure for training
- Need guaranteed response for tutorials; limit the vulnerability of production systems
  - use training grid
  - have training CA
  - able to change middleware to prepare participants for future releases on production system
  - need safe resources for installation training
  - easy entry point for new communities

## **G**GGG

### **The GILDA t-Infrastructure** (https://gilda.ct.infn.it)

**Enabling Grids for E-sciencE** 

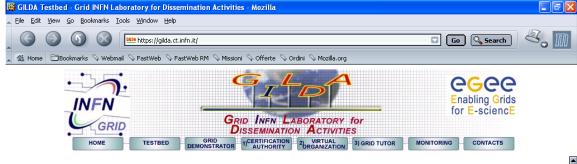

Grid tutorials GILDA Posters >>> Video tutorials Live User Interface User Interface PnP Virtual Services Instructions for users

- >>> Instructions for sites > Useful links
- > Usage Statistics
- Old Usage Statistics

📶 🖂 🖓 🗍 🏗 🍕 Done

GILDA (G rid I nfn L aboratory for D issemination A ctivities)

is a virtual laboratory to demonstrate/disseminate the strong capabilities of grid computing.

### GILDA consists of the following elements:

- the GILDA Testbed: a series of sites and services (Resource Broker, Information Index, Data Managers, Monitoring tool, Computing Elements, and Storage Elements) spread all over Italy and the rest of the world on which the latest version of both the INFN Grid middle-ware (fully compatible with LCG middle-ware) and the gLite middle-ware are installed;
- the Grid Demonstrator: a customized version of the full GENIUS web portal, jointly developed by INFN and NIC

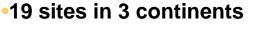

- > 3000 certificates issued. >15% renewed at least once
- •> 100 tutorials and demos performed in 23 months
- > 1,000,000 hits (> 50,000 unique visits) on (of) the web site from 10's of different countries
- •> 0.6 TB of training material downloaded from the web site

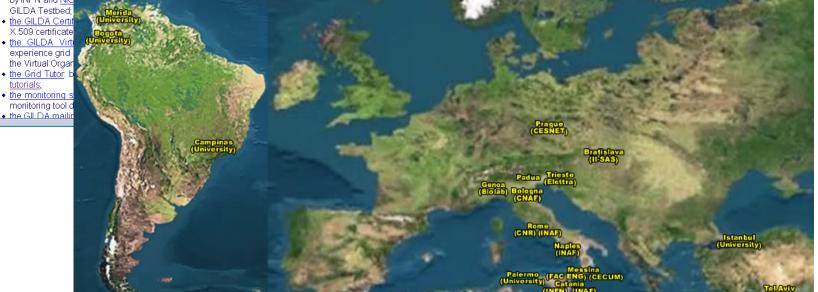

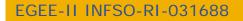

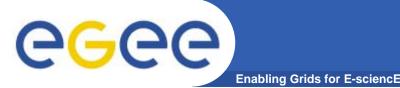

- EGEE is running the largest multi-VO grid in the world!
- gLite 3.0 production middleware
  - Upon which can be built toolkits and services for new application communities
- Supporting effective new user communities
- t-Infrastructure for training
  - GILDA
- Next 2 years: progress towards
  - Federated Grid
  - Sustainable organisation

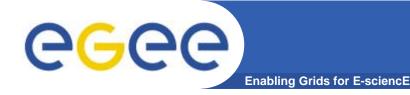

### **Further information**

NEW!!!

- EGEE Conference: 25-29 September 2006
  <a href="http://www.eu-egee.org/news/registration-open-for-egee2010">http://www.eu-egee.org/news/registration-open-for-egee2010</a>
  September-2006-geneva/
- EGEE digital library: <u>http://egee.lib.ed.ac.uk/</u>
  - Needs certificate (GILDA or national CA in browser)
- EGEE <u>www.eu-egee.org</u>
- EGEE: 1<sup>st</sup> user Forum <u>http://egee-intranet.web.cern.ch/egee-intranet/User-Forum</u>
- gLite <u>http://www.glite.org/</u>
- LCG <u>http://lcg.web.cern.ch/LCG/</u>
- Open Grid Forum http://www.gridforum.org/
- Globus Alliance http://www.globus.org/
- VDT <u>http://www.cs.wisc.edu/vdt/</u>